## Atelier Sophie 2: The Alchemist of the Mysterious Dream

# (PC) raccourcis clavier Basique (pour tous les écrans)

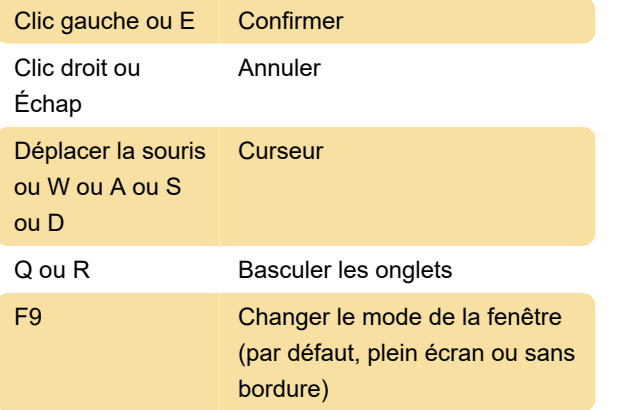

Remarque : Le mode "Borderless" supprime le cadre de la fenêtre et l'étire à la taille de l'écran pour un pseudo plein écran.

#### **Exploration**

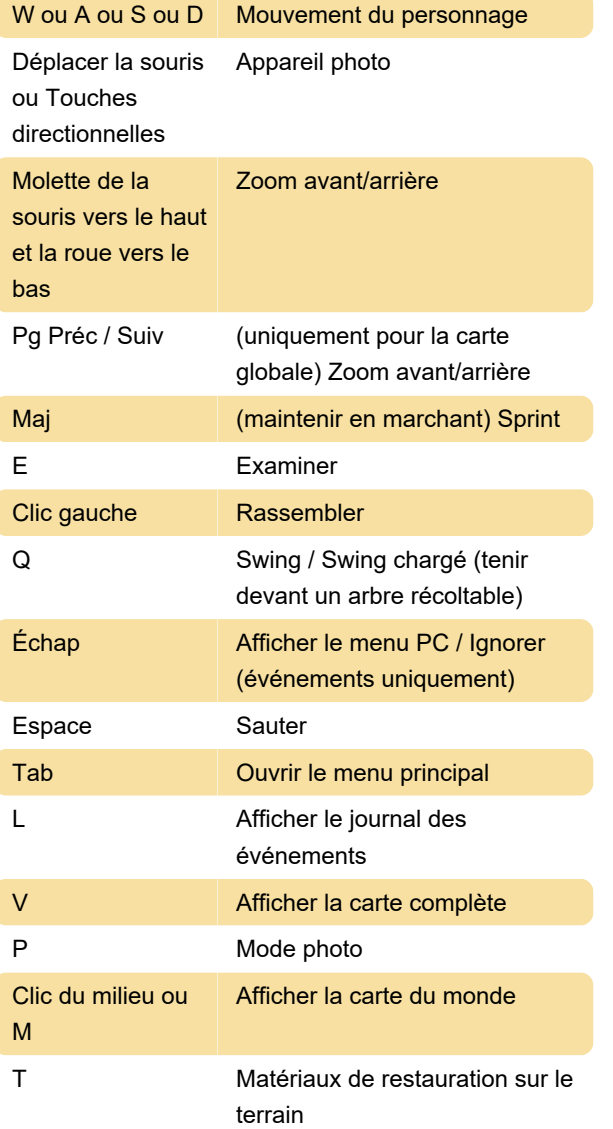

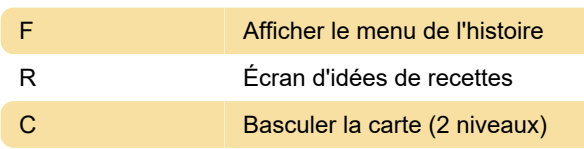

#### Synthèse

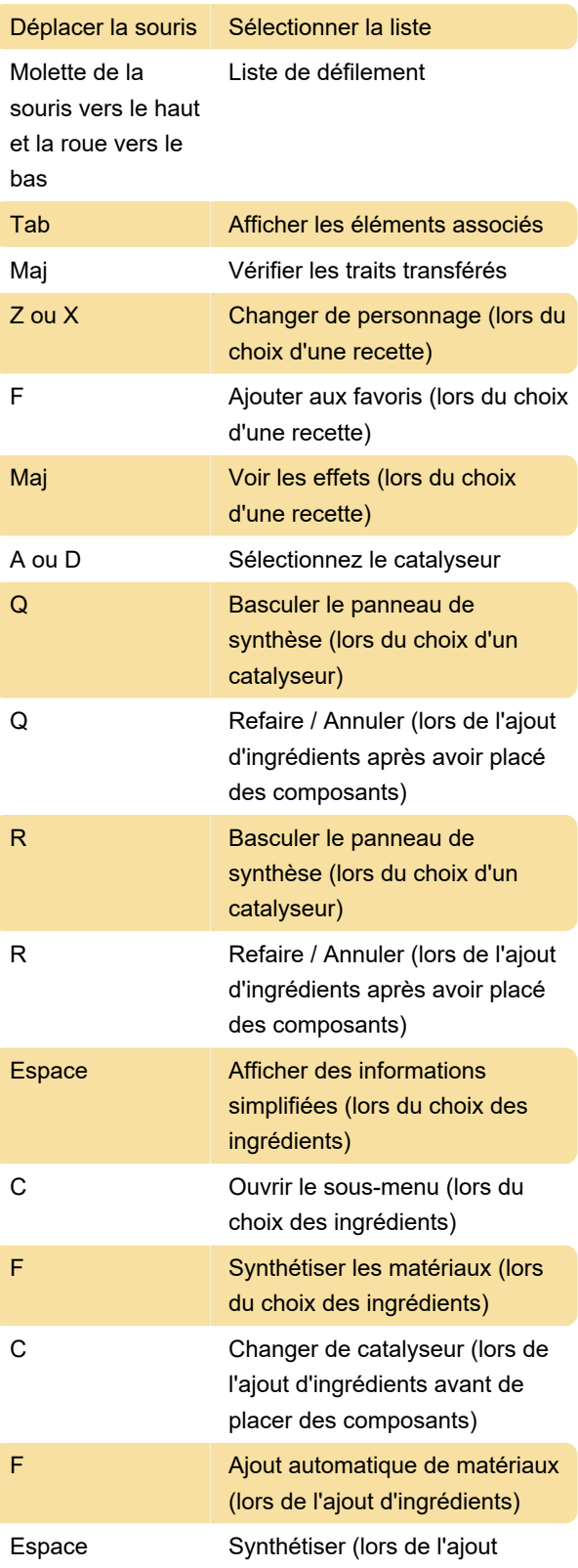

#### d'ingrédients)

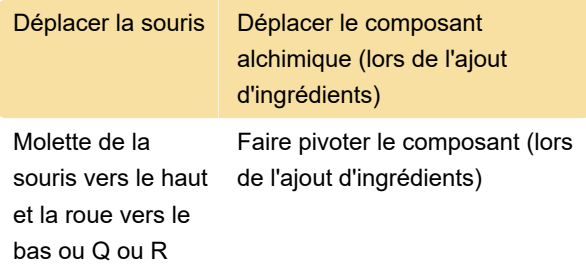

### Combat

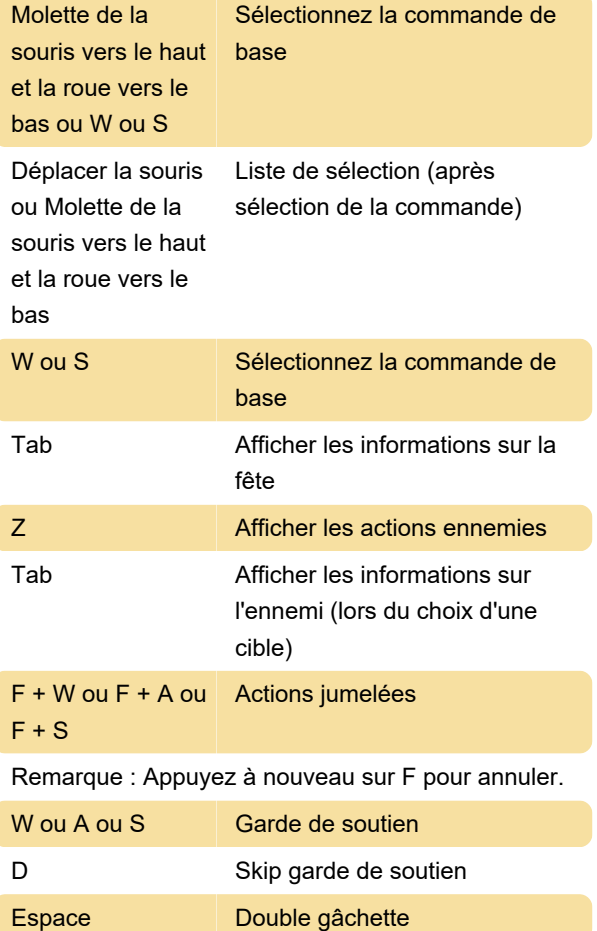

Maj Basculer la vitesse d'animation (3 niveaux)

Source : koeitecmoamerica.com

Dernière modification: 29/03/2022 20:39:27

Plus d'information: [defkey.com/fr/atelier-sophie-2](https://defkey.com/fr/atelier-sophie-2-the-alchemist-of-the-mysterious-dream-pc-raccourcis-clavier) [the-alchemist-of-the-mysterious-dream-pc-raccourcis](https://defkey.com/fr/atelier-sophie-2-the-alchemist-of-the-mysterious-dream-pc-raccourcis-clavier)[clavier](https://defkey.com/fr/atelier-sophie-2-the-alchemist-of-the-mysterious-dream-pc-raccourcis-clavier)

[Personnalisez ce PDF...](https://defkey.com/fr/atelier-sophie-2-the-alchemist-of-the-mysterious-dream-pc-raccourcis-clavier?pdfOptions=true)